## MySQL Concepts Cheat Sheet by [Arshdeep](http://www.cheatography.com/arshdeep/) via [cheatography.com/201979/cs/42813/](http://www.cheatography.com/arshdeep/cheat-sheets/mysql-concepts)

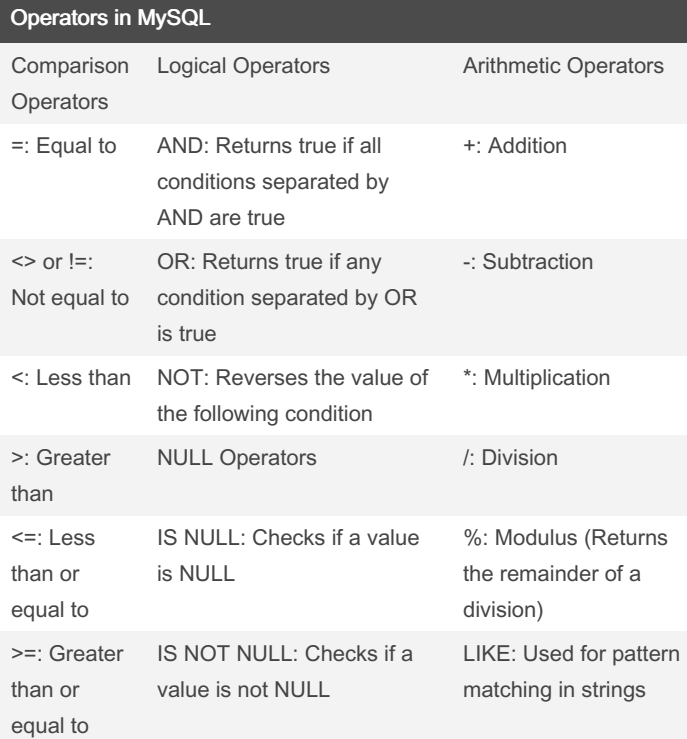

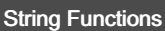

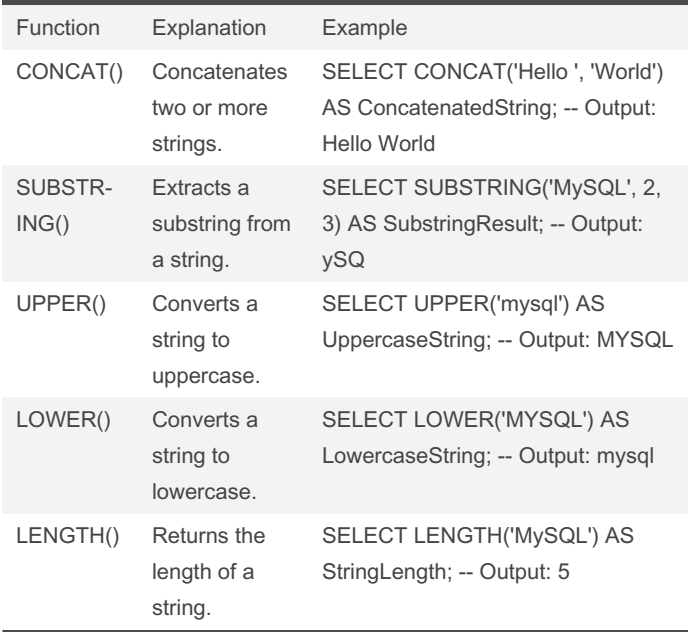

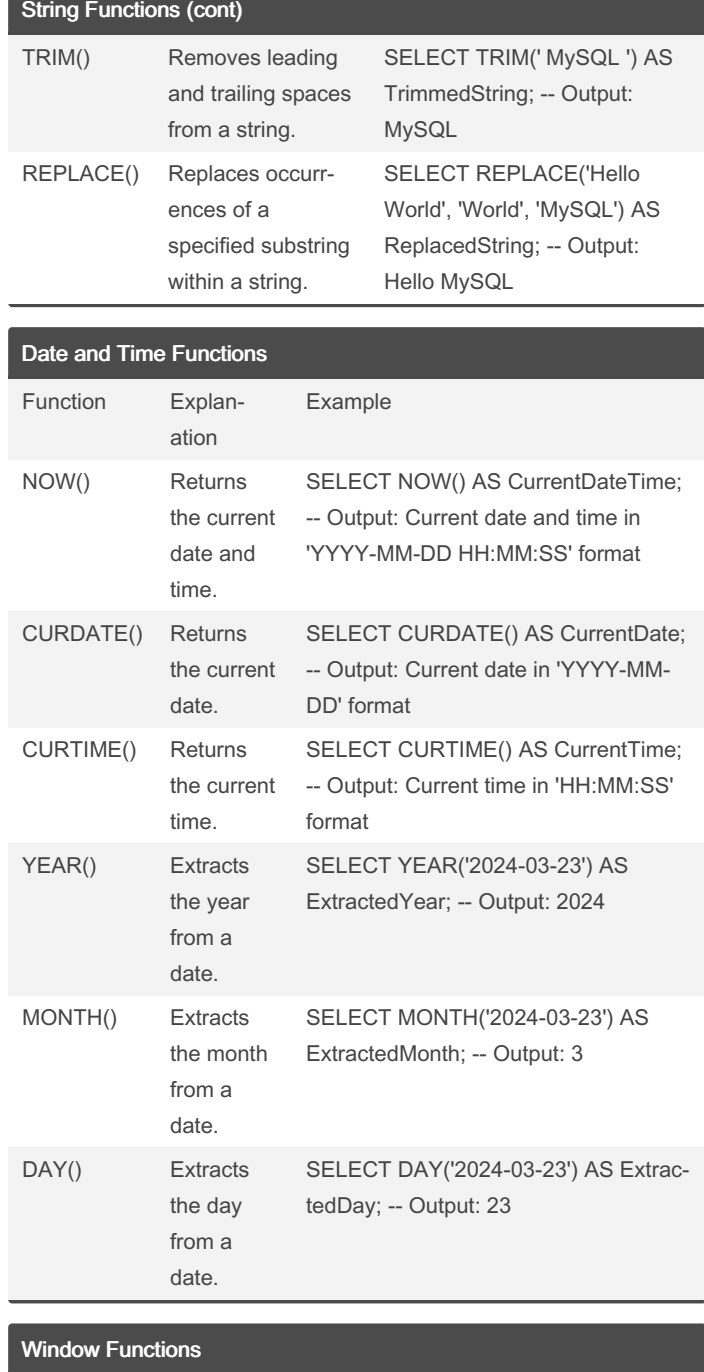

Function Explanation Example

By Arshdeep

[cheatography.com/arshdeep/](http://www.cheatography.com/arshdeep/)

Not published yet. Last updated 23rd March, 2024. Page 1 of 7.

## MySQL Concepts Cheat Sheet by [Arshdeep](http://www.cheatography.com/arshdeep/) via [cheatography.com/201979/cs/42813/](http://www.cheatography.com/arshdeep/cheat-sheets/mysql-concepts)

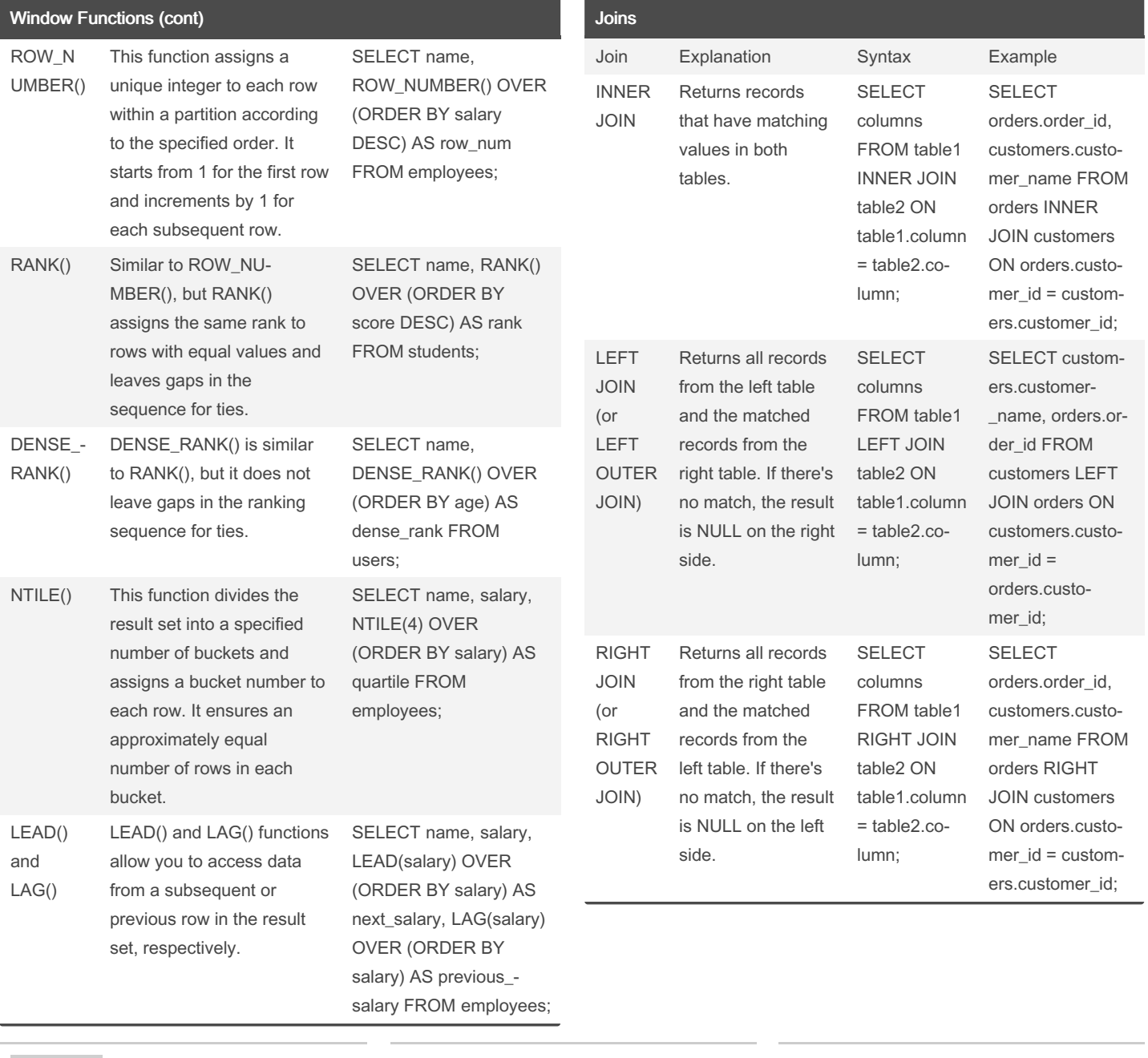

### By Arshdeep

[cheatography.com/arshdeep/](http://www.cheatography.com/arshdeep/)

Not published yet. Last updated 23rd March, 2024. Page 2 of 7.

## MySQL Concepts Cheat Sheet by [Arshdeep](http://www.cheatography.com/arshdeep/) via [cheatography.com/201979/cs/42813/](http://www.cheatography.com/arshdeep/cheat-sheets/mysql-concepts)

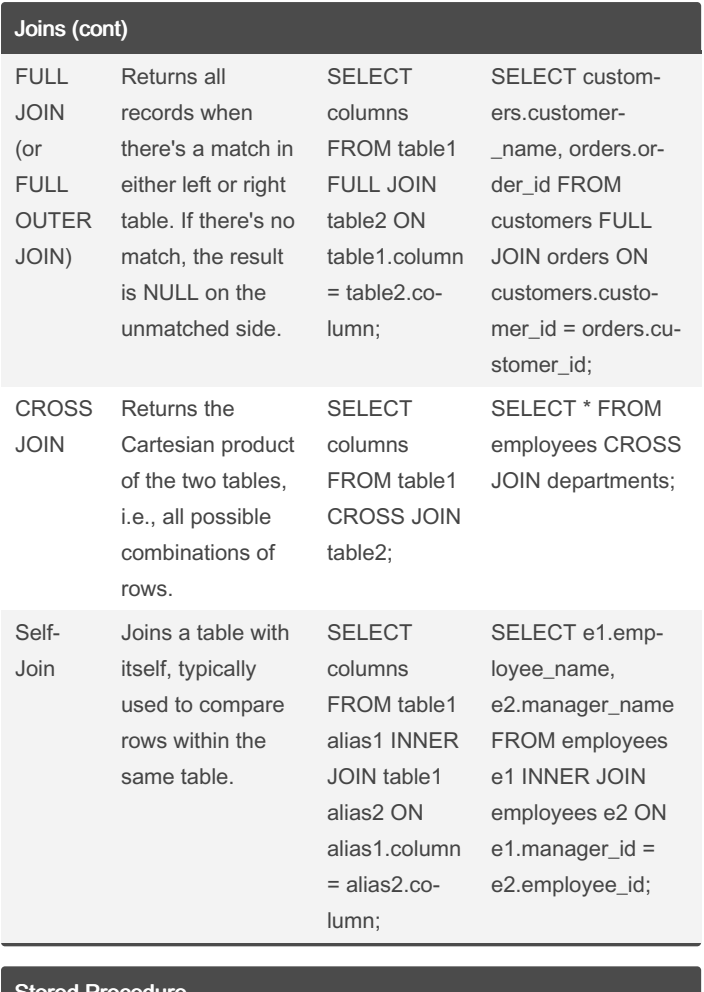

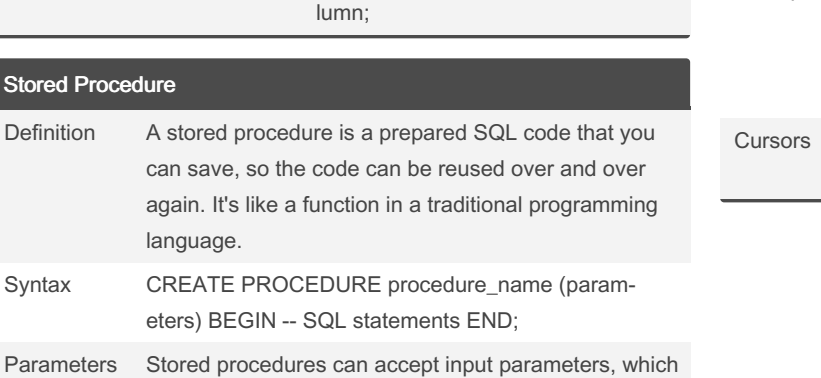

can be used within the procedure's SQL statements.

By Arshdeep [cheatography.com/arshdeep/](http://www.cheatography.com/arshdeep/) Not published yet. Last updated 23rd March, 2024. Page 3 of 7.

Sponsored by Readable.com Measure your website readability!

<https://readable.com>

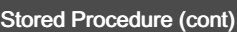

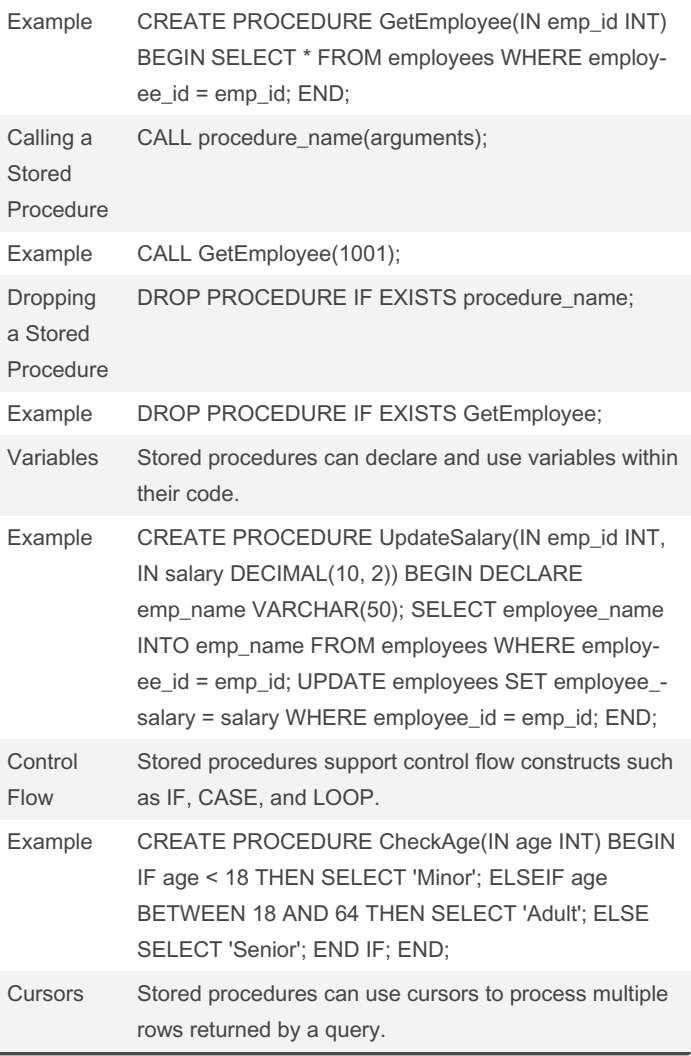

### MySQL Concepts Cheat Sheet by [Arshdeep](http://www.cheatography.com/arshdeep/) via [cheatography.com/201979/cs/42813/](http://www.cheatography.com/arshdeep/cheat-sheets/mysql-concepts)

#### Stored Procedure (cont)

Example CREATE PROCEDURE DisplayEmployees() BEGIN DECLARE done BOOLEAN DEFAULT FALSE; DECLARE emp\_name VARCHAR(50); DECLARE emp\_salary DECIMAL(10, 2); DECLARE emp\_cursor CURSOR FOR SELECT employee\_name, employee\_‐ salary FROM employees; DECLARE CONTINUE HANDLER FOR NOT FOUND SET done = TRUE; OPEN emp\_cursor; read\_loop: LOOP FETCH emp\_cursor INTO emp\_name, emp\_salary; IF done THEN LEAVE read loop; END IF; -- Process fetched data END LOOP; CLOSE emp\_cursor; END;

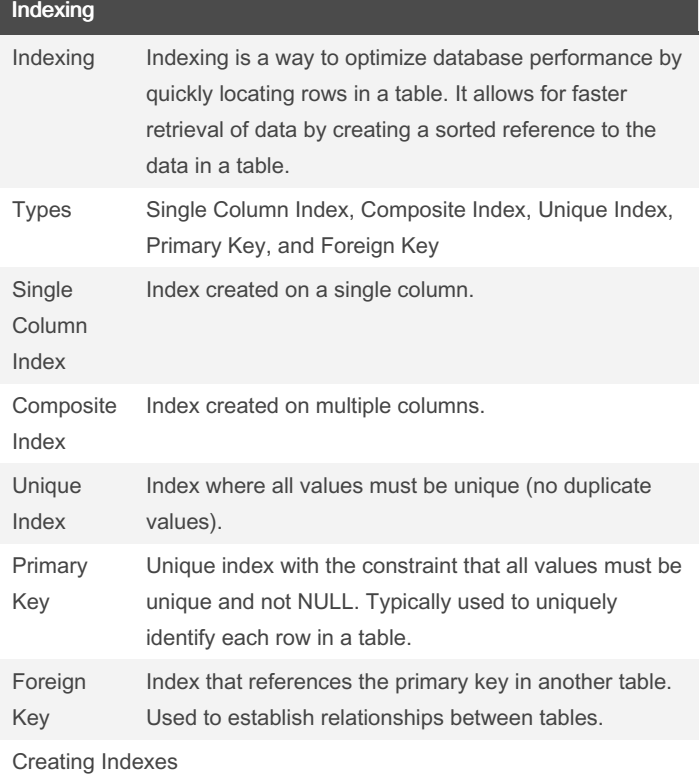

### Indexing (cont)

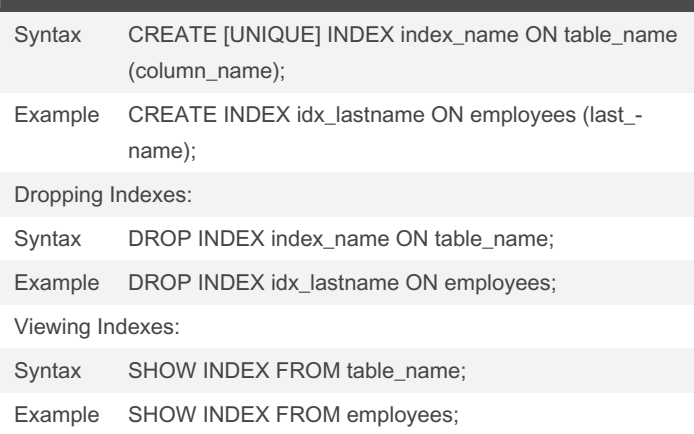

#### Types of SQL Functions

Scalar Functions: Scalar functions operate on individual rows and return a single result per row. They can be used in SELECT, WHERE, ORDER BY, and other clauses.

Aggregate Functions: Aggregate functions operate on sets of rows and return a single result that summarizes the entire set. They are commonly used with the GROUP BY clause.

Window Functions: Window functions perform calculations across a set of rows related to the current row, without collapsing the result set into a single row. They are used with the OVER() clause.

Control Flow Functions: Control flow functions allow conditional execution of logic within SQL statements. They are often used to implement branching or conditional behavior.

User-Defined Functions (UDFs): User-defined functions are custom functions created by users to perform specific tasks that are not provided by built-in functions. They can be written in languages like SQL, C, or C++ and loaded into MySQL.

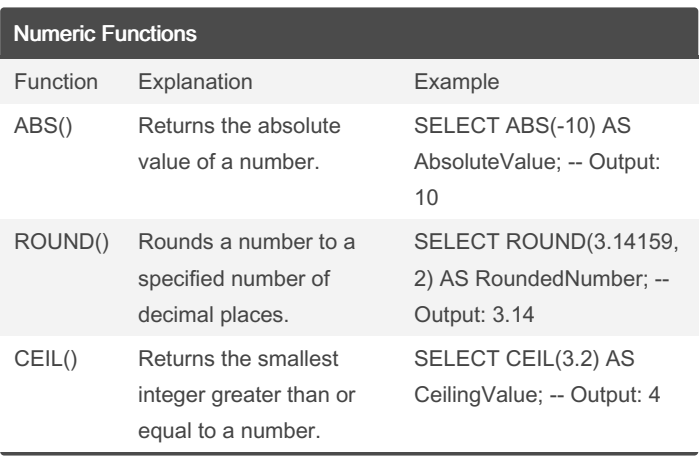

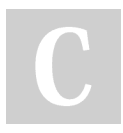

By Arshdeep [cheatography.com/arshdeep/](http://www.cheatography.com/arshdeep/)

Not published yet. Last updated 23rd March, 2024. Page 4 of 7.

#### Sponsored by Readable.com

Measure your website readability! <https://readable.com>

## MySQL Concepts Cheat Sheet by [Arshdeep](http://www.cheatography.com/arshdeep/) via [cheatography.com/201979/cs/42813/](http://www.cheatography.com/arshdeep/cheat-sheets/mysql-concepts)

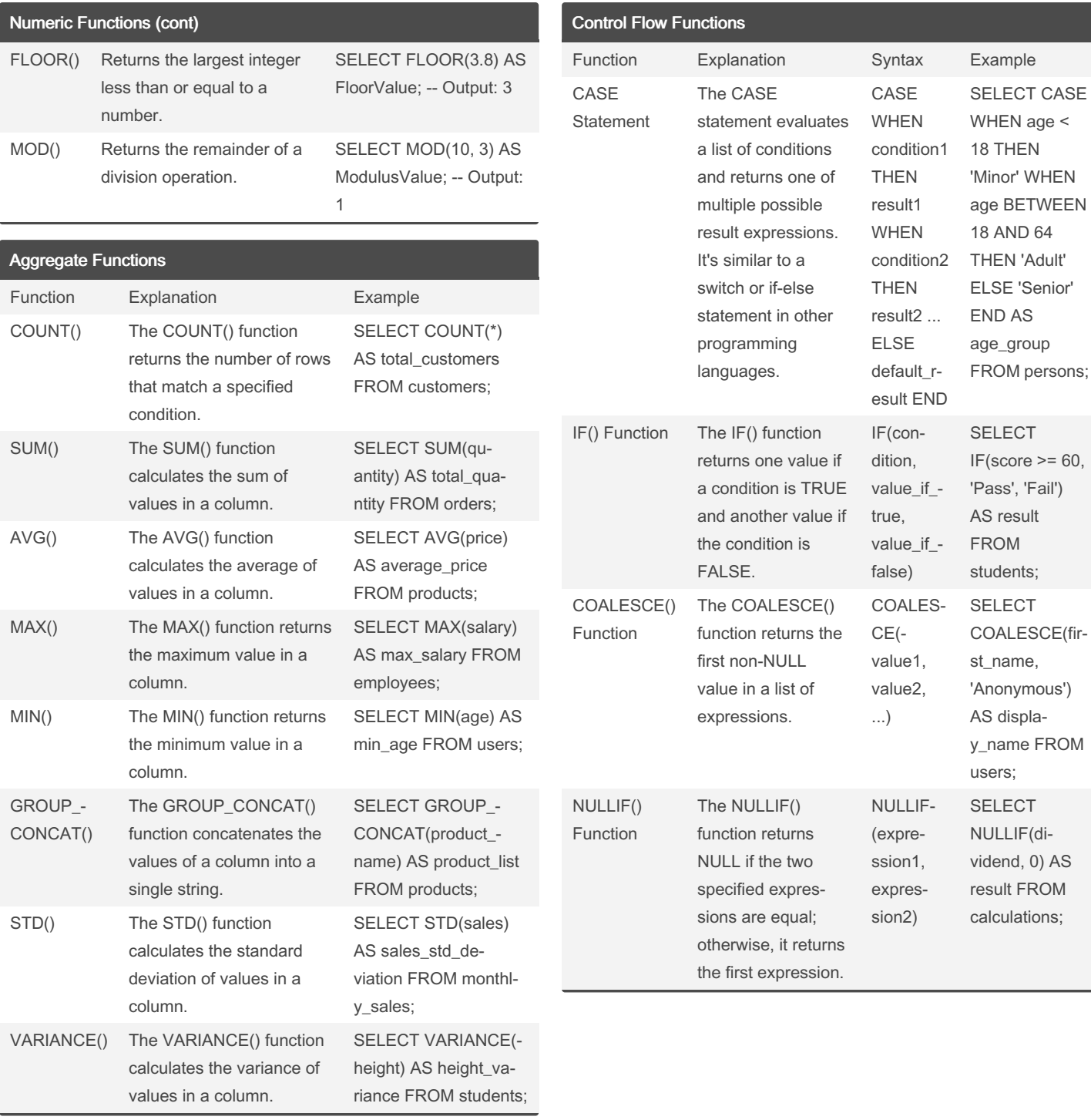

### By Arshdeep

[cheatography.com/arshdeep/](http://www.cheatography.com/arshdeep/)

Not published yet. Last updated 23rd March, 2024. Page 5 of 7.

### MySQL Concepts Cheat Sheet by [Arshdeep](http://www.cheatography.com/arshdeep/) via [cheatography.com/201979/cs/42813/](http://www.cheatography.com/arshdeep/cheat-sheets/mysql-concepts)

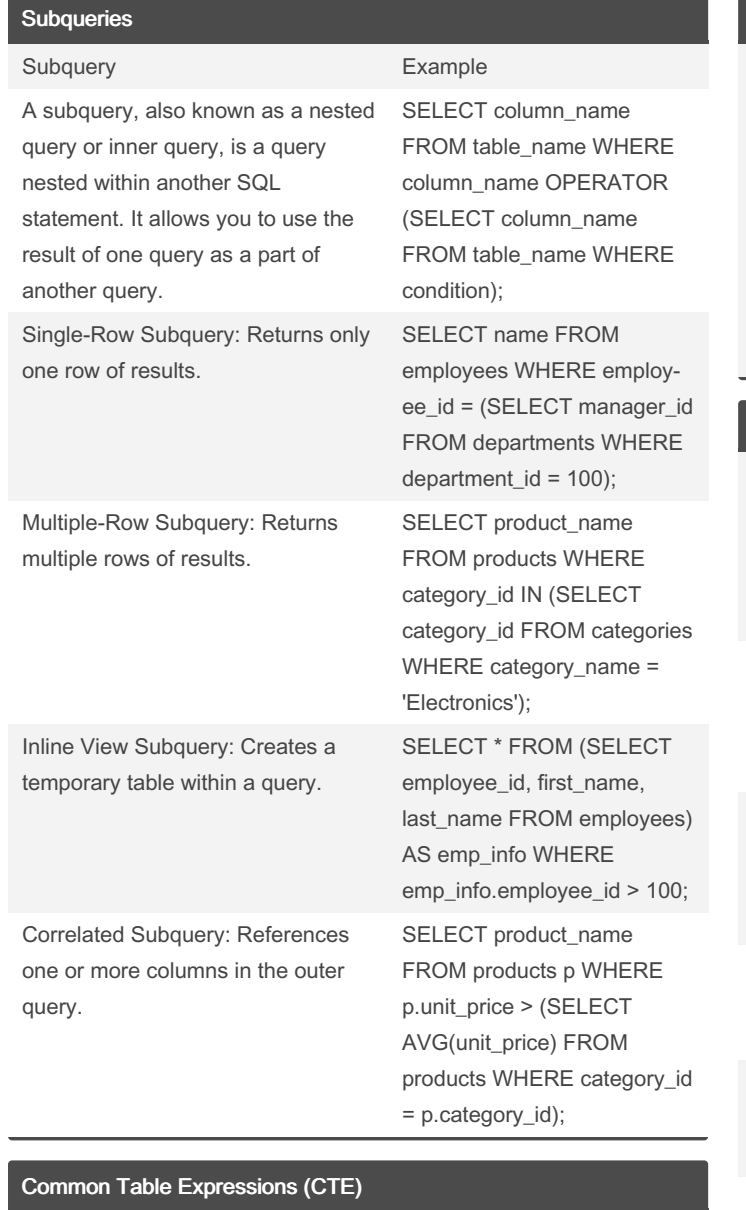

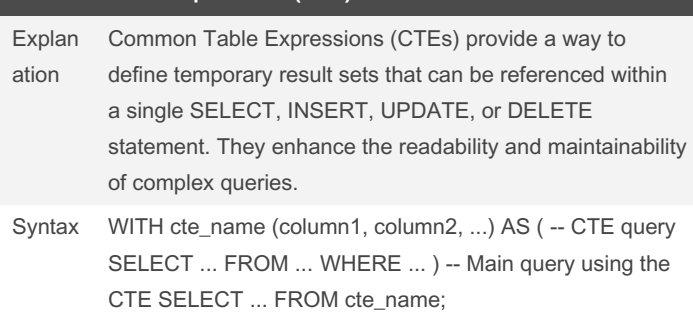

# By Arshdeep

[cheatography.com/arshdeep/](http://www.cheatography.com/arshdeep/)

Not published yet. Last updated 23rd March, 2024. Page 6 of 7.

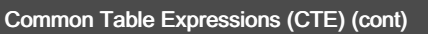

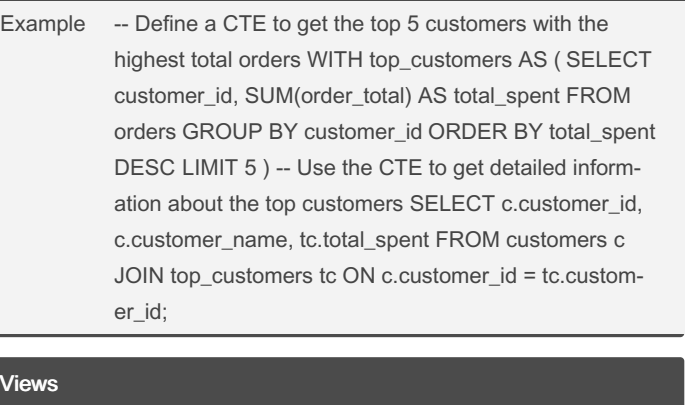

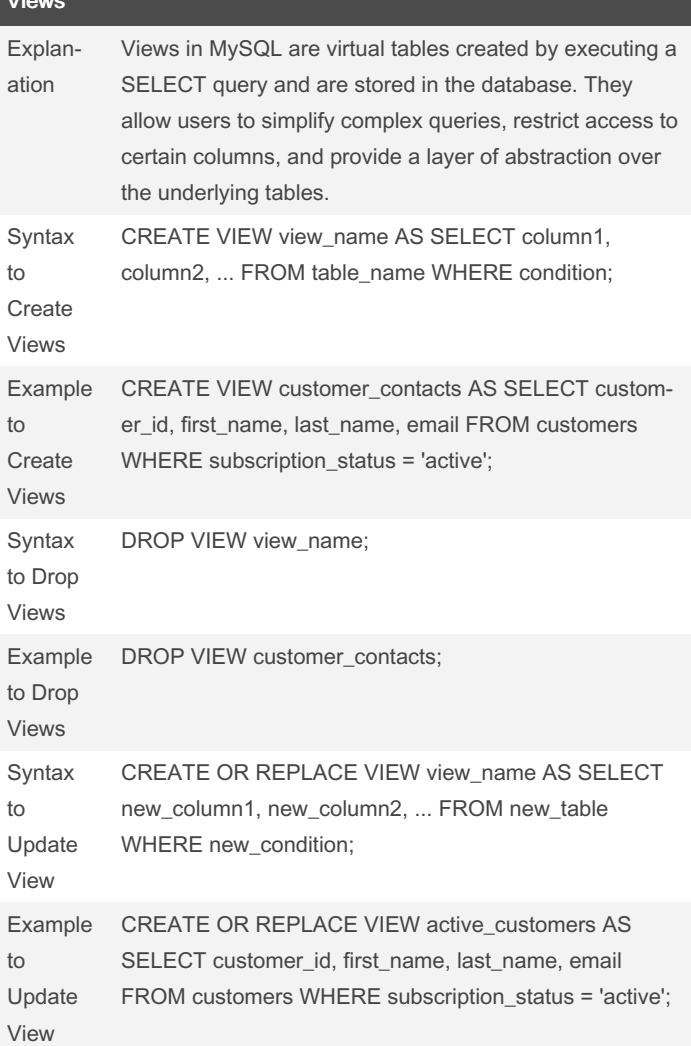

## MySQL Concepts Cheat Sheet by [Arshdeep](http://www.cheatography.com/arshdeep/) via [cheatography.com/201979/cs/42813/](http://www.cheatography.com/arshdeep/cheat-sheets/mysql-concepts)

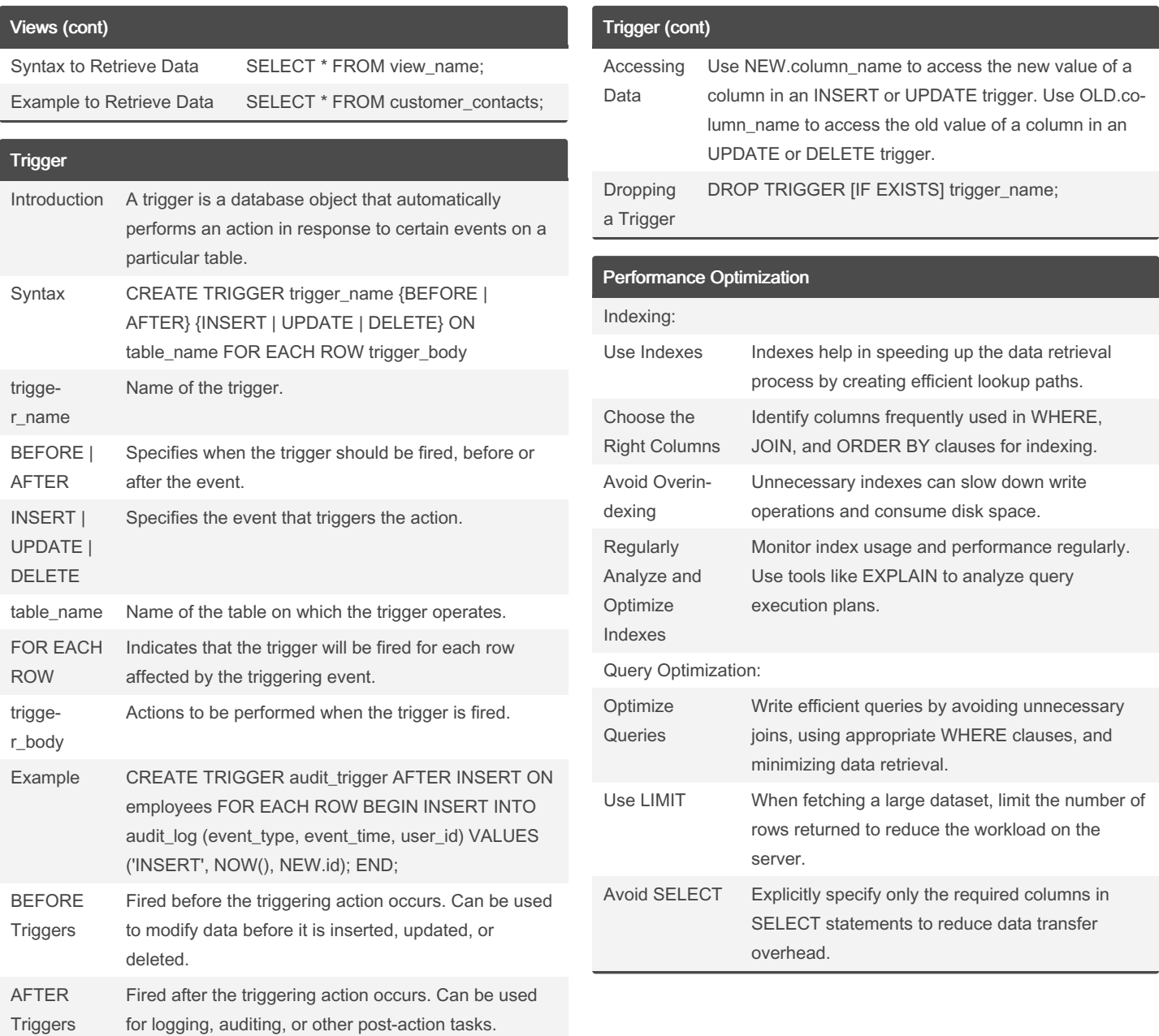

By Arshdeep

[cheatography.com/arshdeep/](http://www.cheatography.com/arshdeep/)

Not published yet. Last updated 23rd March, 2024. Page 7 of 7.

Sponsored by Readable.com

Measure your website readability! <https://readable.com>